## 365 сказок и историй

**SEP** 

на каждый день

G C

## **A**-cam!

## Шотландская народная сказка

Вы знакомы с Перси? Да-да, это тот самый непоседливый мальчишка, который вместе с матушкой живёт в маленьком каменном домике на границе Англии и Шотландии. Тот самый Перси, что и в дождь, и в снег часами носится по улице с такими же неугомонными, как и он сам, друзьями и придумывает разные шалости. А потом его не уложишь спать! Что только не придумывала матушка Перси: и сказки ему рассказывала, и песенки пела, чтобы сын поскорее вечером угомонился. Подолгу сидели мать и сын у очага и смотрели, как пляшут по поленьям озорные искорки, как резвятся на стенах хижины причудливые тени. Но как только матушка заканчивала свои истории, Перси начинал отчаянно капризничать:

- Не хочу спать! Не буду! Ещё рано!

И так продолжалось на протяжении многих месяцев.

Однажды терпение матушки лопнуло, и она в сердцах сказала:

- Что ж, можешь просидеть тут у огня всю ночь! Дождёшься, что придёт старая злая фея и утащит тебя с собой!

- Ха! - засмеялся Перси. - Буду я бояться каких-то старух! - И, сев поближе к очагу, мальчик задремал.

Что, по-вашему, случилось дальше? Ни за что не догадаетесь!

Но сначала надо рассказать о брауни. Это такой маленький человечек, который живёт почти в каждом доме. Весёлый и добродушный. Он помогает хозяевам наводить и поддерживать порядок. А мама его - как раз та самая старая злая фея, о которой упомянула матушка Перси.

Никто никогда не видел брауни, но матушка Перси всегда оставляла для малютки на ночь кувшинчик козьих сливок в благодарность за помощь. И наутро кувшинчик всегда оказывался пуст, а работа, которую матушка не успела сделать, закончена - брауни постарался.

Всем бы был хорош домашний помощник, если б не страшная обидчивость. Горе той хозяйке, что забыла отблагодарить человечка - весь дом малыш перевернёт вверх дном, а потом уйдёт и больше никогда не вернётся. Впрочем, мама Перси всегда была добра к брауни, который жил в их доме, и никогда не знала забот.

Итак, вернёмся к Перси. Матушка его ушла спать, а он остался один у огня и был очень доволен своей маленькой победой. Сначала мальчик с интересом наблюдал, как играет пламя в очаге.

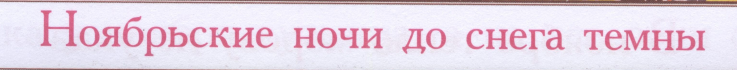

FRI

 $\overline{\mathbf{0}}$ 

不

 $\overline{\mathbf{X}}$ 

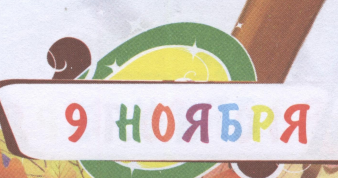

Allado

В ноябре тепло морозу не указ

Но вскоре огонь стал затухать, и Перси сделалось неуютно. Он совсем уже было собрался идти в кровать, как вдруг услышал шум в каминной трубе. И спустя мгновение на пол спрыгнул брауни.

Перси ужасно испугался. Но не меньше струсил и маленький бесёнок: он никогда не видел так близко человека. К тому же было непонятно, почему юный Перси до сих пор не в постели, ведь была уже поздняя ночь.

Брауни прижал острые ушки к голове и начал отступать к очагу, чтобы сбежать. Но тут Перси, осмелев, спросил:

- Тебя как зовут?

- Сам! - отозвался брауни и скорчил смешную гримасу. - А тебя?

- Я-сам! - не моргнув глазом, соврал Перси.

- Поиграем? - оживился брауни. - Лови меня, Я-сам!

И бесёнок ловко отскочил подальше от мальчугана. Завязалась весёлая беготня. Шустрый брауни, словно кошка, ловко перепрыгивал со стула на буфет, оттуда – на стол, а после – снова на стул. Он скакал и кувыркался, подпрыгивал до потолка, крутился и вертелся как заведённый. Перси только и успевал следить за гостем взглядом - где уж догнать его.

Однако огонь в очаге почти погас. Перси взял кочергу, чтобы пошевелить угли. И тут один крошечный уголёк выскочил из камина и упал прямо на ногу крошке бесёнку.

– Ай-яй-яй-яй-яй! – взвизгнул брауни и стал носиться взад-вперёд, не разбирая дороги.

Перси тотчас кинулся в постель и с головой залез под одеяло. А из каминной трубы уже раздавался грозный голос:

- Ты чего вопишь? - это старая злая фея, мать брауни, спешила на помощь сыну. - Сейчас я спущусь и накажу того, кто тебя обидел!

- Это Я-сам, Я-сам! - заверещал бесёнок.

- Ты сам? - удивился голос. - Тогда прекрати визжать и не мешай мне спать! - разозлилась старая фея.

В щёлочку из-под одеяла Перси видел, как из каминной трубы показалась костлявая рука с длинными когтями, подхватила брауни за густые волосы и утащила наверх...

Невелика у ноября кузница, а на все реки оковы куёт

the parties of

Утром Перси проснулся шёлковым. Он во всём слушался матушку, а та не могла взять в толк, отчего так переменился сын. Впрочем, одна странность в доме была: козьи сливки в кувшинчике для брауни на этот раз оказались нетронутыми.

T

Вечером Перси без лишних уговоров лёг спать. И так он стал вести себя постоянно.

А брауни в этом доме больше не появлялся. Но матушка Перси не грустила - зато сын стал послушным и покладистым!

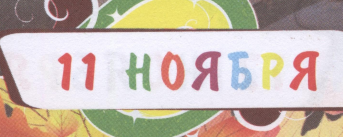

«365 сказок и историй на каждый день» - книга-календарь для малышей. В ней собраны лучшие сказки народов мира и известные произведения детских поэтов и писателей, как классиков (А. Пушкина, Л. Толстого, А. Блока), так и наших современников (Я. Акима, И. Токмаковой, А. Усачева). Кроме того, вы найдете в книге пословицы и поговорки о временах года. Расскажите, кто их придумывает, спросите, как малыш понимает эти выражения, - получится занимательный урок. А пока вы рассказываете, ваш ребенок будет увлеченно рассматривать картинки, которые выполнили для издания талантливые российские художники.

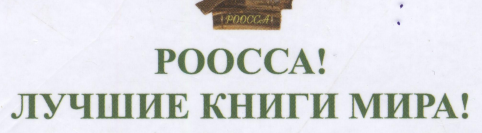

Мы ничего не предлагаем наугад, для Вас мы выбрали самое лучшее!

Цена 450 руб.

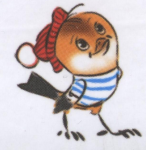

www.roossa.ru